<span id="page-0-5"></span>**isreal()** — Storage type of matrix

[Diagnostics](#page-0-4) [Also see](#page-1-0)

[Description](#page-0-0) [Syntax](#page-0-1) [Remarks and examples](#page-0-2) [Conformability](#page-0-3)

## <span id="page-0-0"></span>**Description**

isreal( $X$ ) returns 1 if  $X$  is a real and returns 0 otherwise.

iscomplex $(X)$  returns 1 if  $X$  is a complex and returns 0 otherwise.

isstring $(X)$  returns 1 if  $X$  is a string and returns 0 otherwise.

<span id="page-0-1"></span>ispointer( $X$ ) returns 1 if  $X$  is a pointer and returns 0 otherwise.

## **Syntax**

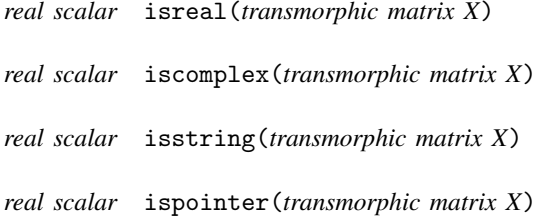

### <span id="page-0-2"></span>**Remarks and examples [stata.com](http://stata.com)**

These functions base their results on storage type. isreal() is not the way to check whether a number is real, since it might be stored as a complex and yet still be a real number, such as  $2 + 0i$ . To determine whether x is real, you want to use isrealvalues( $X$ ); see [M-5] isrealvalues( $Y$ ).

# <span id="page-0-3"></span>**Conformability**

```
isreal(X), iscomplex(X), isstring(X), ispointer(X):
X: r \times cresult: 1 \times 1
```
## <span id="page-0-4"></span>**Diagnostics**

These functions return 1 or 0; they cannot fail.

### <span id="page-1-0"></span>**Also see**

- $[M-5]$  eltype() Element type, organizational type, and type name of object
- [ $M-5$ ] **isrealvalues**( $)$  Whether matrix contains only real values
- [M-4] [Utility](https://www.stata.com/manuals/m-4utility.pdf#m-4Utility) Matrix utility functions

Stata, Stata Press, and Mata are registered trademarks of StataCorp LLC. Stata and Stata Press are registered trademarks with the World Intellectual Property Organization of the United Nations. StataNow and NetCourseNow are trademarks of StataCorp LLC. Other brand and product names are registered trademarks or trademarks of their respective companies. Copyright C 1985-2023 StataCorp LLC, College Station, TX, USA. All rights reserved.

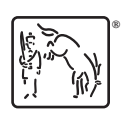

For suggested citations, see the FAQ on [citing Stata documentation](https://www.stata.com/support/faqs/resources/citing-software-documentation-faqs/).